## **Software- und Organisations-Service**

Consulting Services

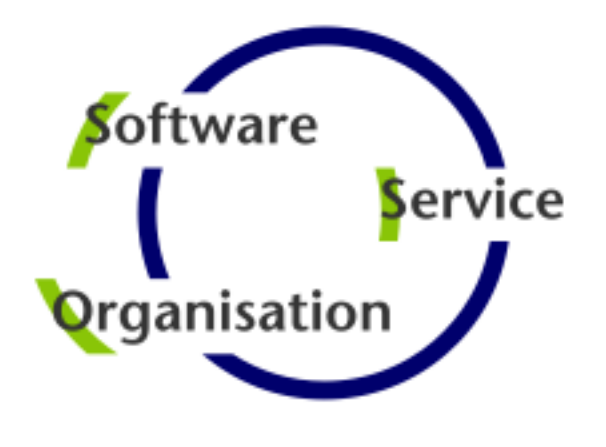

# **Consulting Services**

## **JobScheduler Architecture Decision Template**

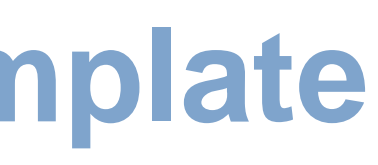

- **Architecture 2: Active Cluster JobScheduler**
- Architecture 2: Active Cluster JobScheduler with failed instance

### **- Master / Agent Cluster**

- **Architecture 3: Master/Agent Passive Cluster JobScheduler**
- **Architecture 3: Master/Agent Active Cluster JobScheduler**

### **Supervisor JobScheduler**

- **Architecture 4: Supervisor for Passive Cluster**
- **Architecture 4: Supervisor for Active Cluster**
- **Architecture 4: Supervisor for Master/Agent Cluster**
- **Architecture 4: Supervisor for Unclustered JobScheduler**

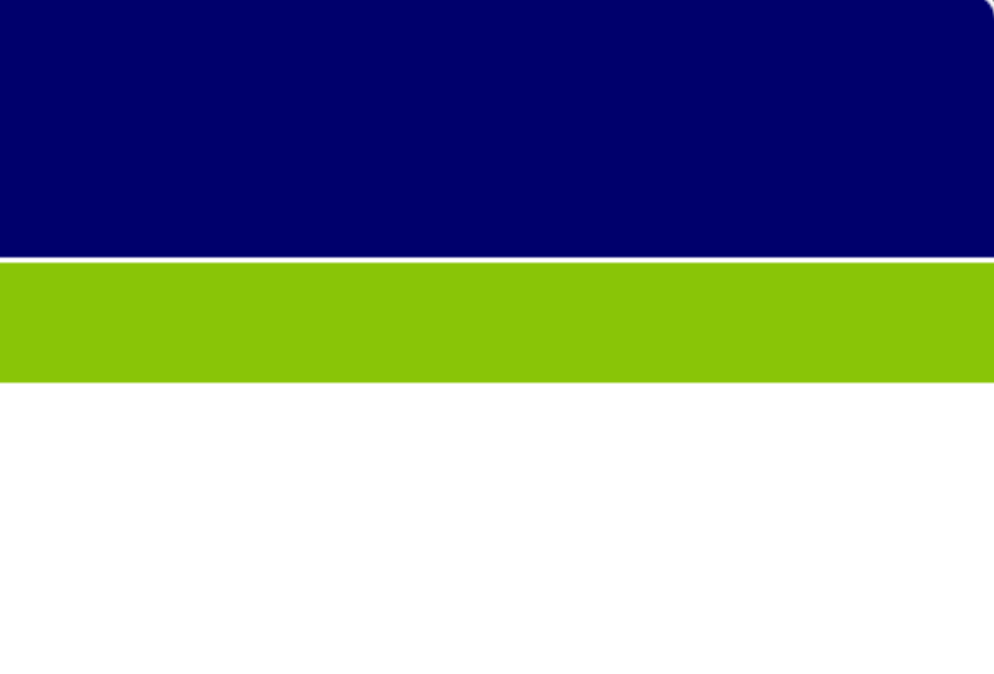

#### Consulting Services

### **Decision Making**

**Architecture Decisions** 

### **Passive Cluster**

- **Architecture 1: Primary JobScheduler**
- **Architecture 1: Backup JobScheduler**

### ■ Active Cluster

Architecture Decision Template

### Architecture Decisions

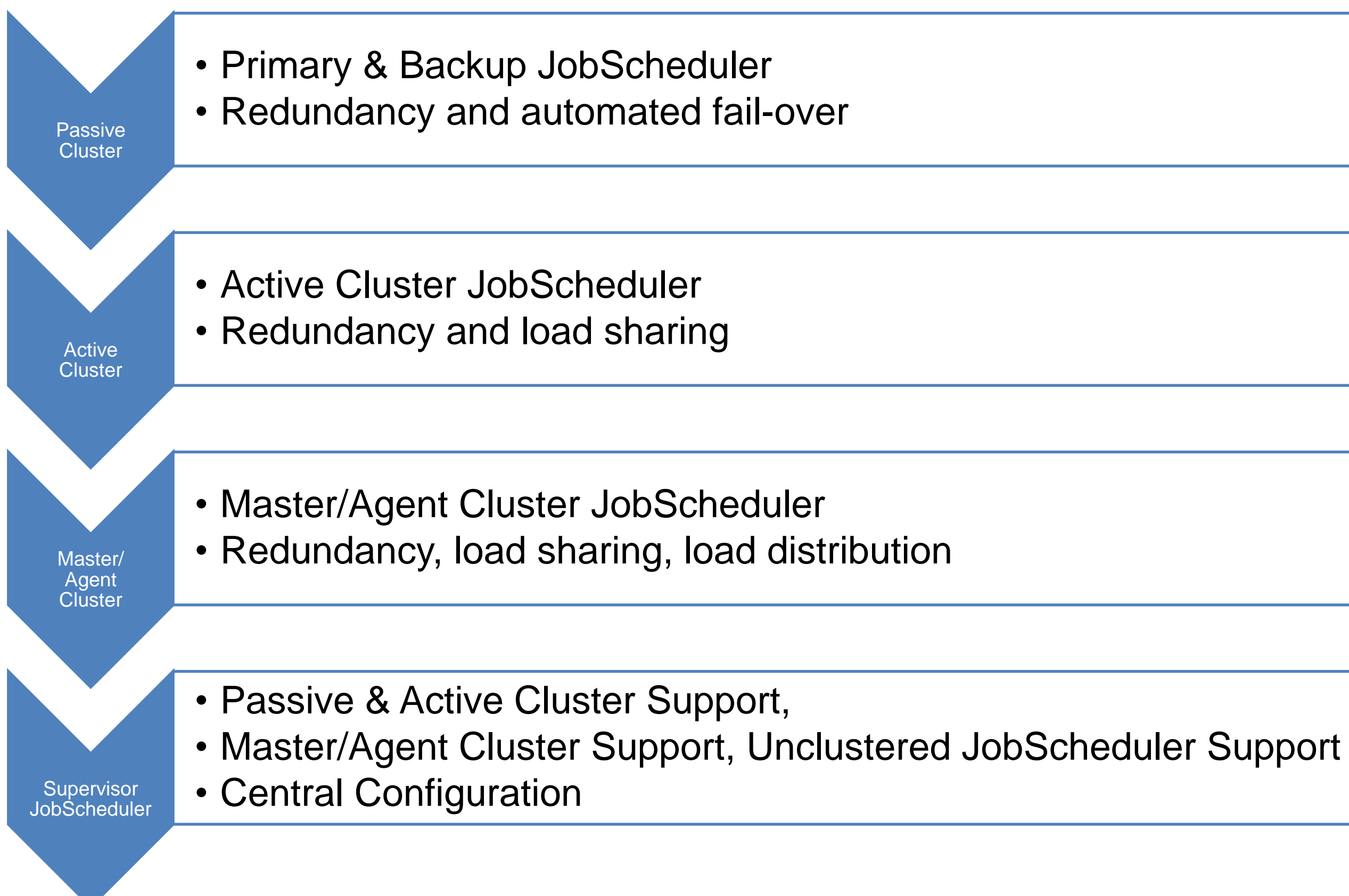

### Architecture Decision Templates: Passive Cluster

## Architecture 1: Primary JobScheduler

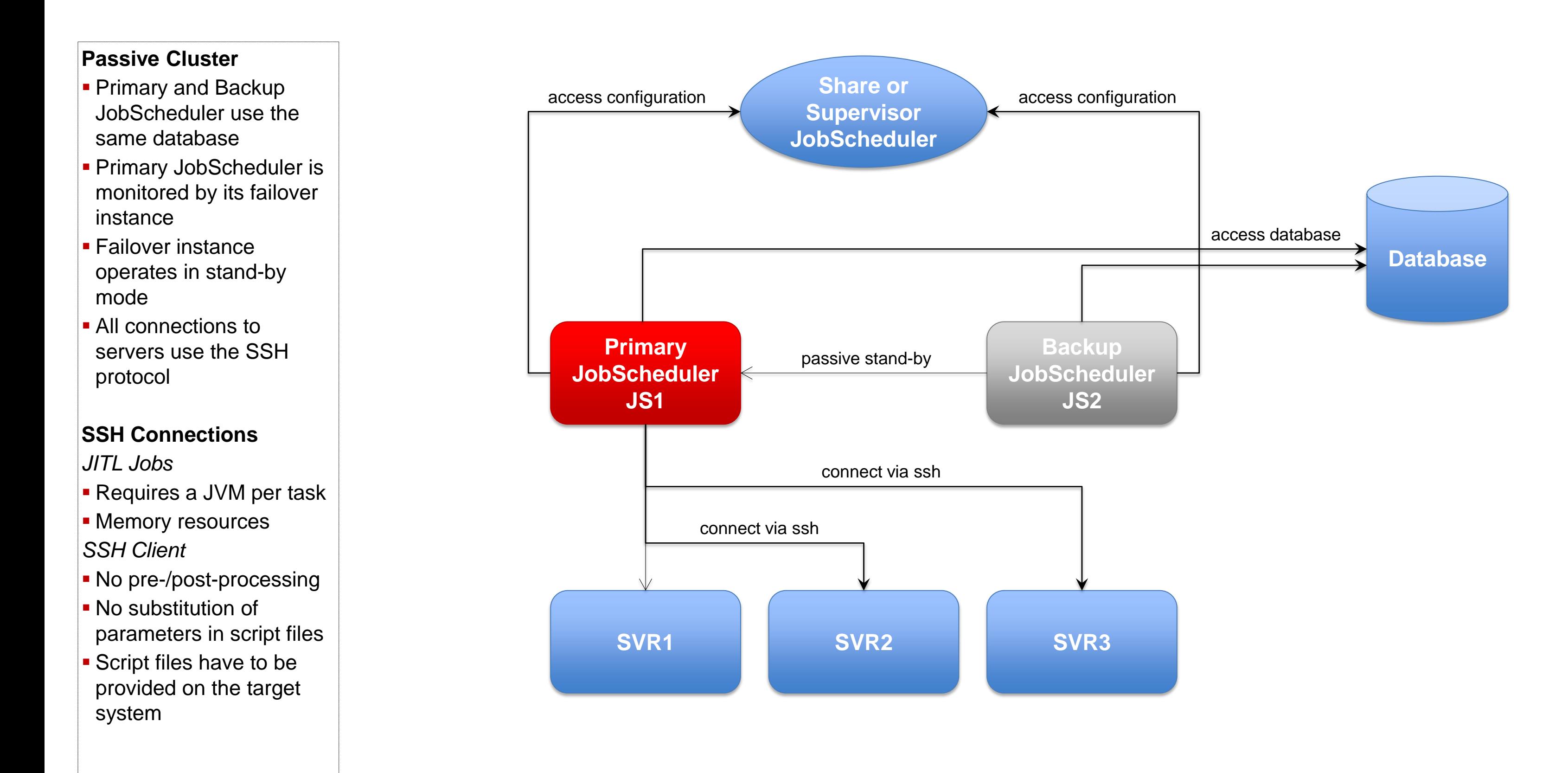

### Architecture Decision Templates: Passive Cluster

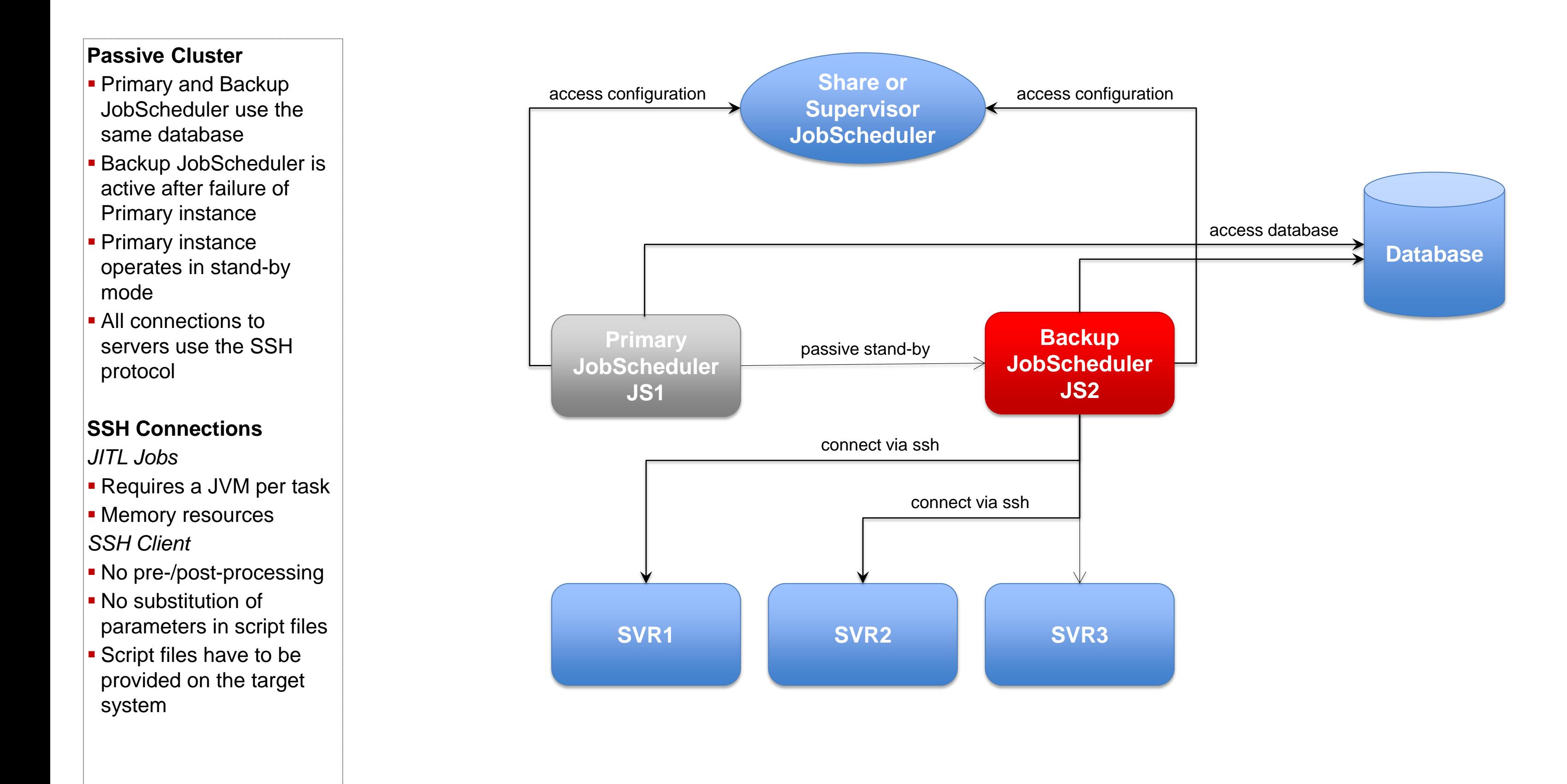

### Architecture Decision Templates: Active Cluster

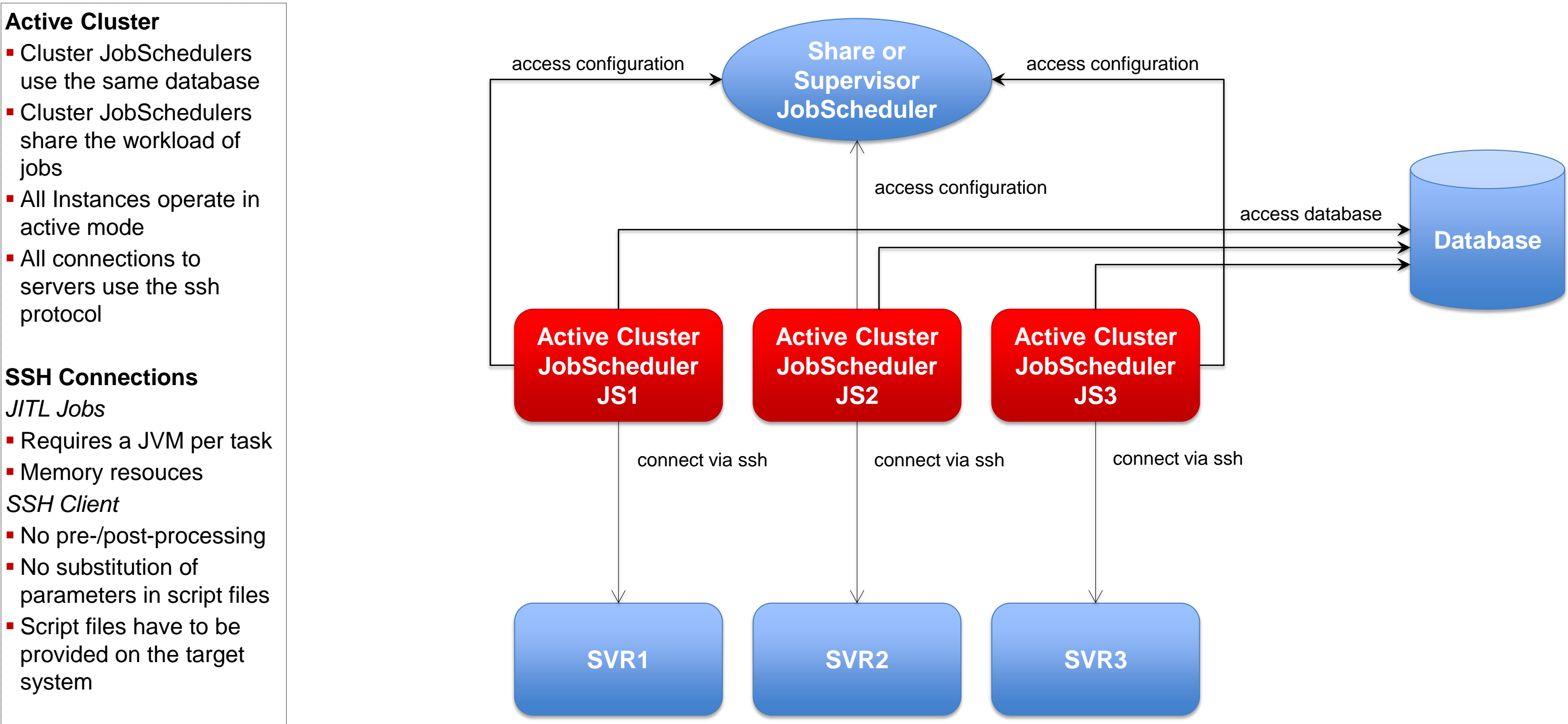

### Architecture Decision Templates: Active Cluster

## Architecture 2: Active Cluster JobScheduler with failed instance

#### **Active Cluster**

- Cluster JobSchedulers use the same database
- **Cluster JobSchedulers** share the workload of jobs
- **All Instances operate in** active mode
- **All connections to** servers use the ssh protocol

#### **SSH Connections**

- *JITL Jobs*
- Requires a JVM per task
- **Memory resources**
- *SSH Client*
- No pre-/post-processing
- No substitution of parameters in script files
- **Script files have to be** provided on the target system

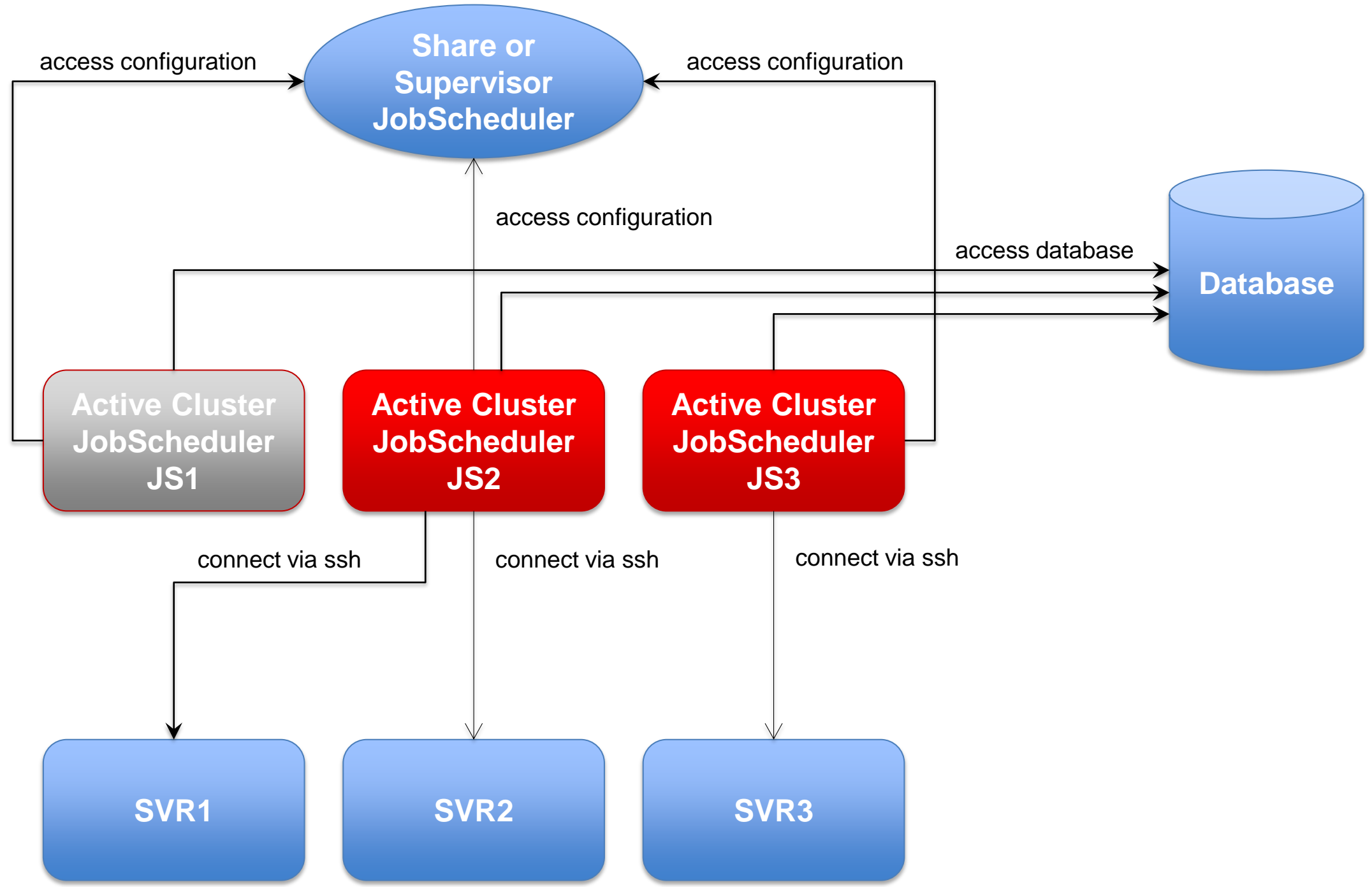

### Architecture Decision Templates: Master/Agent Passive Cluster

#### **Master/Agent Passive Cluster Primary and Backup** JobScheduler use the same database **Primary JobScheduler is** monitored by its Backup instance **Backup instance** operates in stand-by mode **All servers are equipped** with Agent JobScheduler **Connections to servers** use the internal protocol **Job Execution Jobs are executed locally** per JobScheduler Agent. No central resources required for job execution **Pre-/post-processing**  Use of JITL Jobs or script files with parameter **Agent JobScheduler SVR1 Share or Supervisor JobScheduler Agent JobScheduler SVR2 Agent JobScheduler SVR3 Primary Master JobScheduler JS1 Backup Master JobScheduler JS2** passive stand-by access configuration **access** configuration connect via JobScheduler protocol connect via JobScheduler protocol

substitution

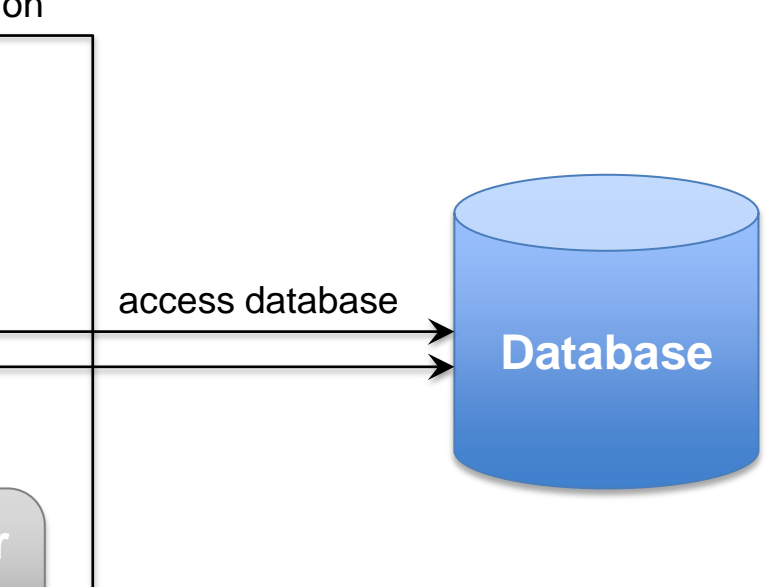

### Architecture Decision Templates: Master/Agent Active Cluster

#### **Master/Agent Active Cluster Cluster JobSchedulers** use the same database **Cluster JobSchedulers** share the workload of jobs **All Instances operate in** active mode **All connections to** servers use the ssh protocol **Job Execution Jobs are executed locally** per JobScheduler Agent. No central resources required for job execution **Pre-/post-processing Use of JITL Jobs or script** files with parameter substitution **Agent JobScheduler SVR1 Share or Supervisor JobScheduler Agent JobScheduler SVR2 Agent JobScheduler SVR3 Active Cluster JobScheduler JS1** access configuration **access** configuration connect via **JobScheduler** protocol connect via **JobScheduler** protocol **Active Cluster JobScheduler JS2 Active Cluster JobScheduler JS3** access configuration connect via **JobScheduler** protocol

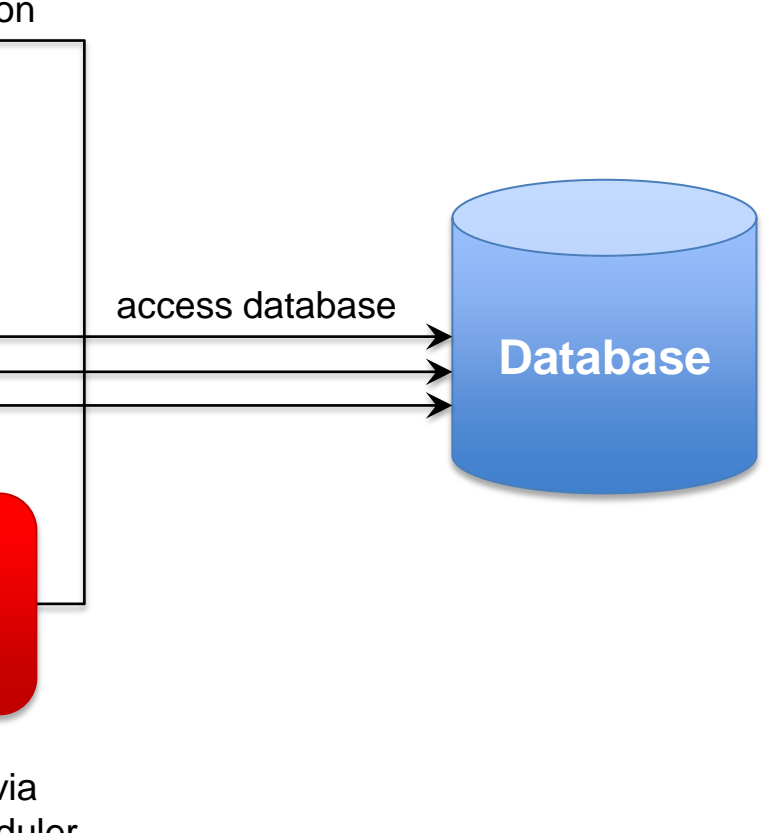

### Architecture 4: Supervisor for Passive Cluster

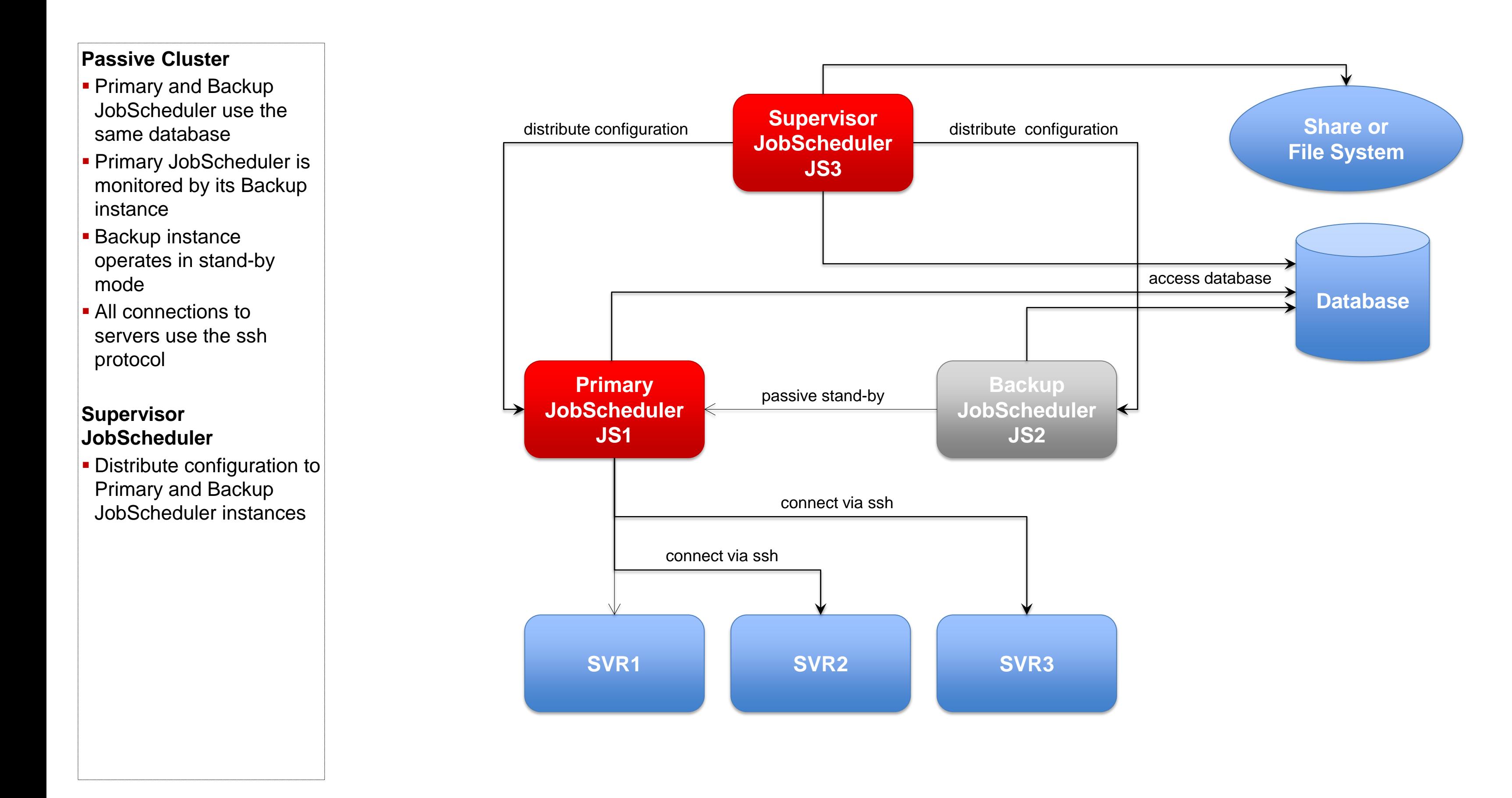

![](_page_9_Picture_4.jpeg)

## Architecture 4: Supervisor for Active Cluster

![](_page_10_Figure_3.jpeg)

## Architecture 4: Supervisor for Master/Agent Active Cluster

![](_page_11_Figure_3.jpeg)

## Architecture 4: Supervisor for Unclustered JobScheduler

![](_page_12_Figure_3.jpeg)

Consulting Services

![](_page_13_Figure_3.jpeg)

## **Software- und Organisations-Service**

Software- und Organisations-Service GmbH

Giesebrechtstr. 15 D-10629 Berlin

info@sos-berlin.com http://www.sos-berlin.com

![](_page_13_Picture_8.jpeg)

# **Questions? Comments? Feedback?**